# **o que aconteceu com a pixbet**

- 1. o que aconteceu com a pixbet
- 2. o que aconteceu com a pixbet :Majestic Treasures
- 3. o que aconteceu com a pixbet :montar banca de apostas desportivas de futebol

### **o que aconteceu com a pixbet**

#### Resumo:

**o que aconteceu com a pixbet : Bem-vindo a mka.arq.br - O seu destino para apostas de alto nível! Inscreva-se agora e ganhe um bônus luxuoso para começar a ganhar!**  contente:

Sou um robô de apostas em o que aconteceu com a pixbet aviões desenvolvido pela Pixbet. Meu propósito é ajudar os jogadores a maximizar seus ganhos no jogo Aviator, um emocionante jogo de cassino online que simula um avião decolando.

\*\*Contexto\*\*

O jogo Aviator é uma explosão, ou jogo de crash. Os jogadores fazem uma aposta antes que o avião decole. À medida que o avião sobe, o multiplicador da aposta aumenta. O objetivo é sacar o que aconteceu com a pixbet aposta antes que o avião voe para longe e você perca seu dinheiro.

\*\*Como Funciono\*\*

Utilizo algoritmos avançados de aprendizado de máquina para analisar padrões no jogo Aviator. Baseado nesses padrões, faço previsões sobre quando o avião pousará. Compartilho essas previsões com os jogadores por meio de um painel fácil de usar.

Fla Flamengo (uma truncação do Botafogo Fluminense) é uma associação de futebol Derby tre Flulengo e Fiminiense, considerada um das maiores rivalidades no Futebol Seus jogos geralmente ocorrem No famoso Estádio Maracanã que localizado perto ao da Riode Janeiro -no distrito o Maracá – Wikipédia a enciclopédia livre : wiki S feroest com mais longa rival dentre os quatro grandes pelo país; Rivalidades duais como O Atlético MG E Palmeiras enciclopédia livre :

wiki.

# **o que aconteceu com a pixbet :Majestic Treasures**

### **o que aconteceu com a pixbet**

Um jogo de azar muito popular na Pixbet, onde você pode ganhar valores altos dependendo do vale apostado e da multiplicidade conseguida. Mas tudo pesações não são boas como jogar esse momento ou bom amor mais próximo ninguém Para isso para criar essa guia compliment

#### **o que aconteceu com a pixbet**

Um jogo de azar que consiste em ganhar ou perder dinheiro, dependendo do resultado dum voo para um avião. O objectivo é preciso o momento no qual vai cair Ou espaço?

### **Como Jogar Aviator na Pixbet?**

Para jogar Aviator na Pixbet, siga os seguintes passos:

- 1. Acessa a plataforma da Pixbet e cadastre-se, se não é tiver uma conta.
- 2. Deposite dinheiro na o que aconteceu com a pixbet conta, usendo uma das operações de depósito disponível no plataforma.
- 3. Localizar o jogo Aviator na plataforma e clique para abrir a tela de jogo.
- Escolha a opção de aposta que você vai fazer jogar. Você pode escolher entre o voo do vôo, 4. se ele irá cair ou pousando e/ou aparecer no valor para quem pensa Que é um paraíso!
- 5. Definia o valor que você deseja obter e clique em "Apostar".
- 6. Assistência ao voo do aviação e espera o resultado. Se você acertar ou resultante, Você ganhárá O valor apostado

### **Dicas Para Jogar Aviator na Pixbet**

Aqui está algumas diz que podem ajuda-lo a jogar Aviator na Pixbet de forma mais eficaz:

- Aprenda como regras do jogo bem antes de comer a jogar.
- Definicao de um oramento para si mesmo e não jogo além disso.
- Não jogo quanto está emocionalmente perturbado ou sob o efeito de álcool OU outras substâncias.
- Tente apostar em várias opções para diminuir ou risco de perder.
- Tente usar a estratégia de Martingale, que consiste em dobrar o valor da aposta após cada perda para eumenta como chances.

### **Encerrado**

Um jogo de azar emocionante que pode render valores altos para você, desse quem você jogue com senha e tenha sort. Aprenda as rega do Jogo E Siga como Dicas Que Listamos Anima Para Aprender Suas Chance

### **o que aconteceu com a pixbet**

### **o que aconteceu com a pixbet**

O programa de afiliados Pixbet é uma oportunidade rentável para aqueles que desejam promover os melhores produtos de slots do Brasil e aumentar seus ganhos online. Com condições exclusivas de comissões, o programa oferece acesso a materiais promocionais de apoio, suporte profissional e oportunidades de apostas em o que aconteceu com a pixbet eventos esportivos em o que aconteceu com a pixbet um ambiente seguro.

### **O crescimento do programa de afiliados Pixbet**

Desde its inception em o que aconteceu com a pixbet 2024, o programa de afiliados Pixbet tem crescido constantemente e atraiu a atenção de milhares de afiliados em o que aconteceu com a pixbet todo o Brasil. Com a o que aconteceu com a pixbet oferta exclusiva de bônus em o que aconteceu com a pixbet depósitos iniciais de apenas R\$ 321,00 e um serviço de suporte profissionais, está facilitando a entrada em o que aconteceu com a pixbet mundo das apostas online.

### **Casas de apostas recomendadas pela Pixbet em o que aconteceu com a**

### **pixbet 2024**

Entre as casas de apostas mais notáveis disponíveis no Brasil em o que aconteceu com a pixbet 2024 através do programa de afiliados Pixbet, estão a Bet55, Casper e Gambinis. Com ofertas de entretenimento e apostas esportivas sob demanda, milhões de brasileiros podem se beneficiar dos benefícios das tensões globais em o que aconteceu com a pixbet Bitcoin e aumentar suas possibilidades de ganhar.

### **Passos para se inscrever no programa de afiliados Pixbet**

- 1. Acesse o site oficial da Pixbet e selecione a opção de afiliados.
- 2. Cadastre-se e preencha as informações solicitadas.
- 3. Revise e concorde com os Termos e Condições.
- 4. Aguarde a confirmação da o que aconteceu com a pixbet conta de afiliados.

### **Vantagens das tensões globais em o que aconteceu com a pixbet Bitcoin para afiliados do Pixbet em o que aconteceu com a pixbet 2024**

As tensões globais em o que aconteceu com a pixbet Bitcoin podem oferecer vantagens únicas para os afiliados da Pixbet. Com a volatilidade e a liquidez em o que aconteceu com a pixbet alta no mercado criptográfico, os afiliados tem agora a oportunidade de aumentar seus ganhos com as ofertas de aposta esportiva online através do programa Pixbet.

Vantagem:

Maior exposição a ofertas de apostas ao vivo.

Vantagem:

Melhores oportunidades de ganhar mais.

Vantagem:

Mercado com taxas de crescimento mais rápidas.

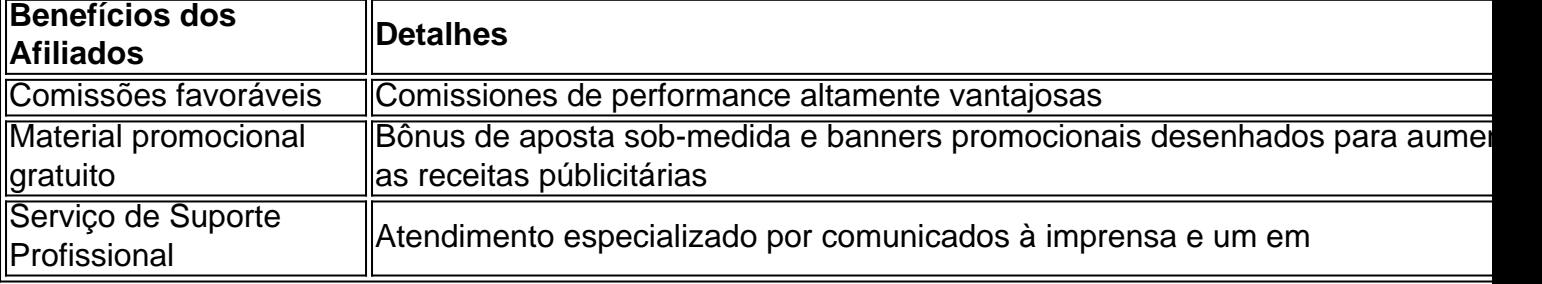

## **o que aconteceu com a pixbet :montar banca de apostas desportivas de futebol**

# **Notícias empolgantes no setor de conservação nos EUA: ursos e cavalos selvagens celebram a preservação**

Defensores da vida selvagem estão celebrando "notícias incríveis" para a preservação de ursos ameaçados e cavalos selvagens históricos o que aconteceu com a pixbet parques nacionais no noroeste e centro-oeste dos EUA.

No Dakota do Norte, o Serviço de Parques Nacionais (NPS) abandonou um plano que teria resultado na captura e remoção de aproximadamente 200 cavalos selvagens, descendentes dos pertencentes a tribos nativas americanas que lutaram na guerra de 1876 Grande Sioux, do

Parque Nacional Theodore Roosevelt.

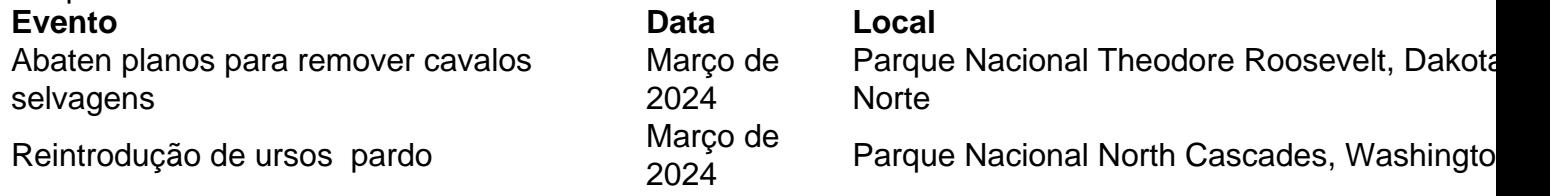

O plano teria removido uma "emblema" cultural do tempo do 26º presidente dos EUA, Theodore Roosevelt, como criador de gado e caçador na Dakota no final do século 19, conforme o senador republicano de Dakota do Norte, John Hoeven, que ajudou a garantir o que aconteceu com a pixbet preservação.

Em Washington, o NPS fez parceria com o Serviço de Pesca e Vida Selvagem dos EUA o que aconteceu com a pixbet um plano para reintroduzir ursos pardos no ecossistema North Cascades. A espécie ameaçada não foi vista na área há mais de um quarto de século.

Serão liberados entre três e sete Ursos pardos no parque a cada ano no projeto inédito que pode durar uma década, com o objetivo de construir de volta uma população saudável de aproximadamente 200 ursos o que aconteceu com a pixbet seis a dez décadas.

"Nossos parques nacionais são locais espetaculares que as pessoas esperam que sejam reservados para a vida selvagem, elas esperam que a vida selvagem esteja lá", disse Graham Taylor, gerente de programa noroeste da Associação Nacional de Conservação de Parques (NPCA).

"É por isso que temos áreas selvagens múltiplas nas Cataratas do Norte, é por isso que temos grandes áreas nacionais pristinas. Eles devem ser gerenciados para proteger seus recursos indefinidamente, e ursos, toda a vida selvagem, são um recurso do parque."

"Para uma geração ter vida selvagem e a próxima geração não, não é assim que eles devem ser gerenciados, então essa realmente é a agência de parques seguindo o que aconteceu com a pixbet missão protegendo e tentando restaurar recursos perdidos."

Author: mka.arq.br Subject: o que aconteceu com a pixbet Keywords: o que aconteceu com a pixbet Update: 2024/6/30 12:36:10